#### **Applied Statistical Regression AS 2015 – Extending the Linear Model**

*Marcel Dettling*

Institute for Data Analysis and Process Design

Zurich University of Applied Sciences

marcel.dettling@zhaw.ch

http://stat.ethz.ch/~dettling

ETH Zürich, 30. November 2015

# *Generalized Additive Modelling (GAM)*

#### **Motivation:**

We require a flexible regression method, similar to 1-dimensional smoothing, that also works in multiple regression setting.

#### **Background:**

The generic multiple regression formula is:

$$
y_i = f(x_{i1}, x_{i2}, \dots, x_{ip}) + E_i
$$

As we have argued before, this is a too challenging problem, as there are just too many functions  $f(\cdot)$ . While in simple regression, visualization of the function is feasible, this is no longer the case in a multiple regression where  $p > 2$  *("curse of dimensionality")*.

## *Solution 1: Linear Modelling with OLS*

The canoncical approach for solving the multiple regression problem lies in using parametric linear models such as:

$$
y_i = \beta_0 + \beta_1 x_{i1} + \beta_2 x_{i2} + \dots + \beta_p x_{ip} + E_i
$$

As we know, the predictors  $x_{\mathit{ij}}$  may be transformed in any arbitrary way. However, there is no way around exactly specifying these transformations.

Since these models are linear in the parameters  $\beta_{\scriptscriptstyle 0}, \beta_{\scriptscriptstyle 1}, ..., \beta_{\scriptscriptstyle p}$  , there is (under some mild conditions) an analytical and unique solution if the OLS algorithm is used.

A *Generalized Linear Model* is based on the following:

$$
y_i = \beta_0 + f_1(x_{i1}) + f_2(x_{i2}) + ... + f_p(x_{ip}) + E_i
$$
  
=  $\beta_0 + \sum_{j=1}^p f_j(x_{ij}) + E_i$ 

Here,  $f_j(\cdot)$  are smooth, flexible, 1-dimensional functions that don't need to be explicitly defined by the user, but can be determined from the data in an explorative fashion.

There are several approaches to determine the  $\left|f_j(\cdot)\right\rangle$  . Some are better, some are worse. The most popular approach is based on cubic splines, as explained on the next few slides…

# *Simple (1-dimensional) GAM*

We first explain the concept in 1-dimension, i.e. we only require to fit  $f_j(\cdot)$ . This is somewhat similar to smooting, but here we actually require a formula and not just visualization.

A very powerful approach is to express  $f_j(\cdot)$  using some simple basis functions (i.e. transformations of  $\ x_j$ ):

$$
f_j(x_j) = \sum_{m=1}^M \gamma_m h_m(x_j)
$$

Here,  $\gamma_{_m}$  are some unknown coefficients that are to be estimated from data. Moreover,  $h_m(\cdot)$  are arbitrary but explicitly specified basis functions. The choice of  $M$  and the complexity of  $h_m(\cdot)$ controls the fit to the data.

Marcel Dettling, Zurich University of Applied Sciences 5

## *Polynomial Basis Functions*

A simple, yet intuitive choice for the basis functions  $h_m^{}(\cdot)$  is given by powers of  $\ x_j$ , i.e. fitting a polynomial. In particular:

$$
h_m(x_j) = x_j^m
$$
, resp.  $f_j(x_j) = \sum_{m=1}^M \gamma_m x_j^m = \gamma_1 x_j + ... + \gamma_M x_j^M$ 

#### **Polynomial basis functions have the following properties:**

- •They allow for a flexible, data-adaptive fit!!!
- Since each of the basis functions  $h_m^{}(x_j^{})=x_j^m$  extends over the entire range of predictor  $x_j$ , we may observe some erratic behavior, especially at the boundaries.
- Some simulations results illustrate these drawbacks...

True functional relation:  $y = \left(\sin(2\pi x^3)\right)^3 + E$  $\bigg)$ 

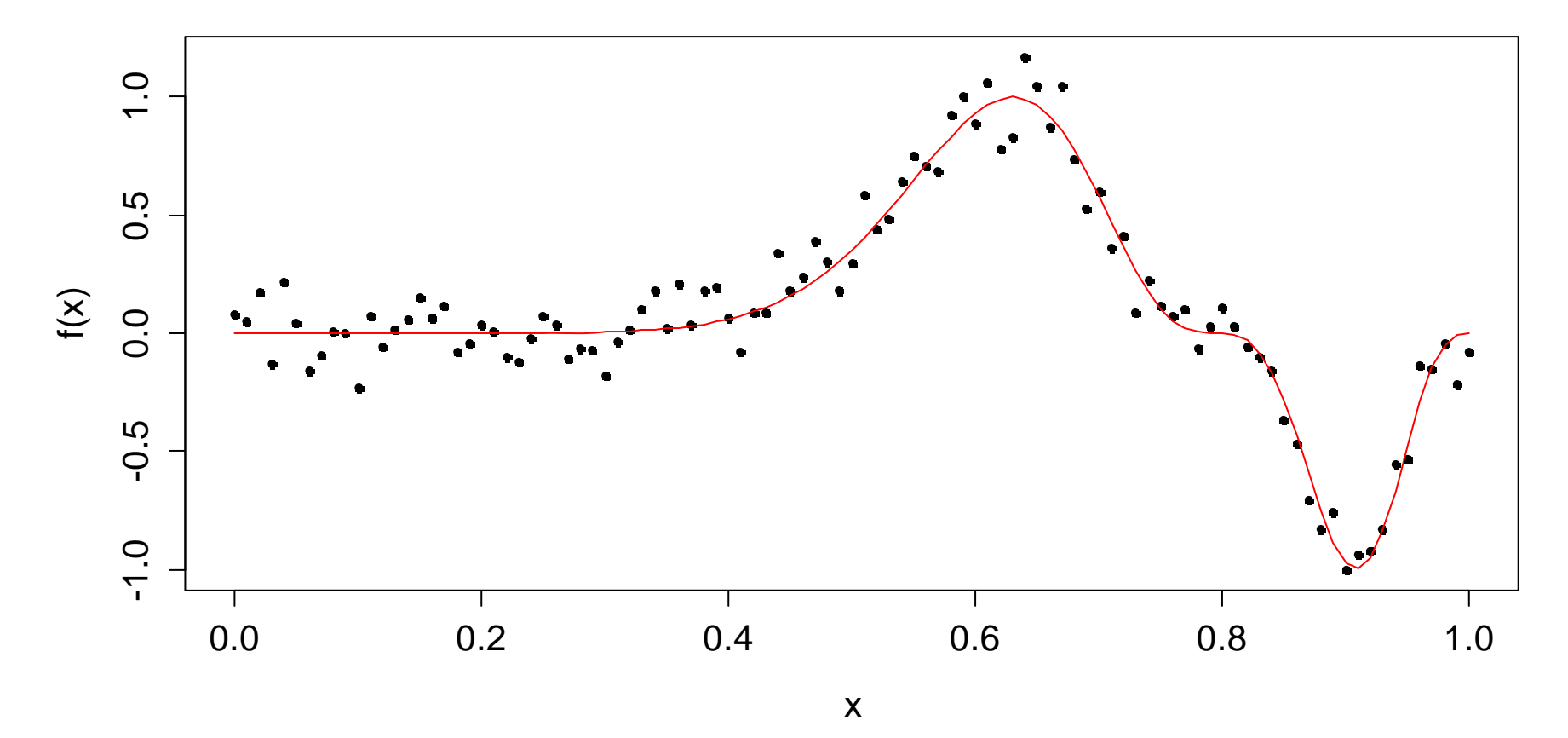

True function relation: Density function of  $N(0.5,0.15^2)$ 

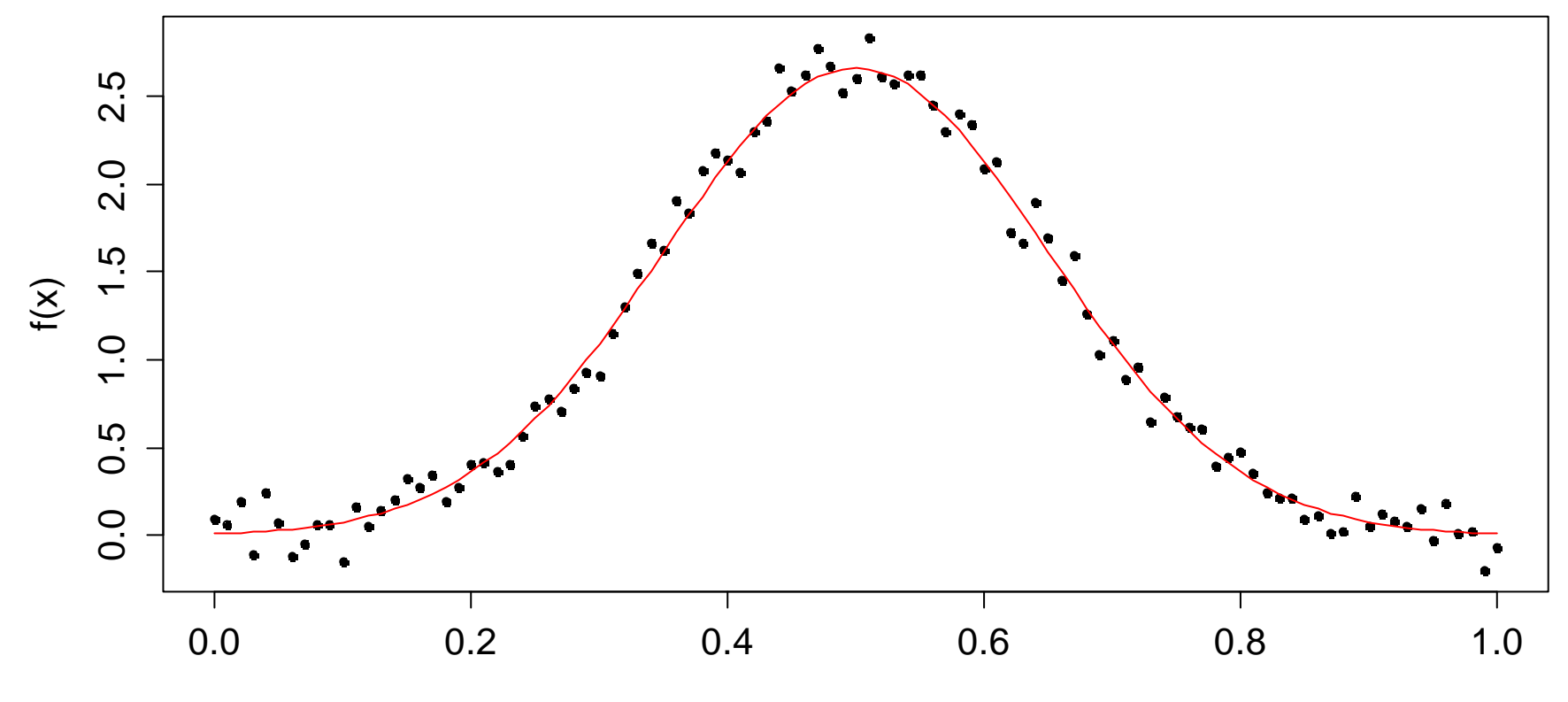

## *Smoothing with Polynomial Basis Functions*

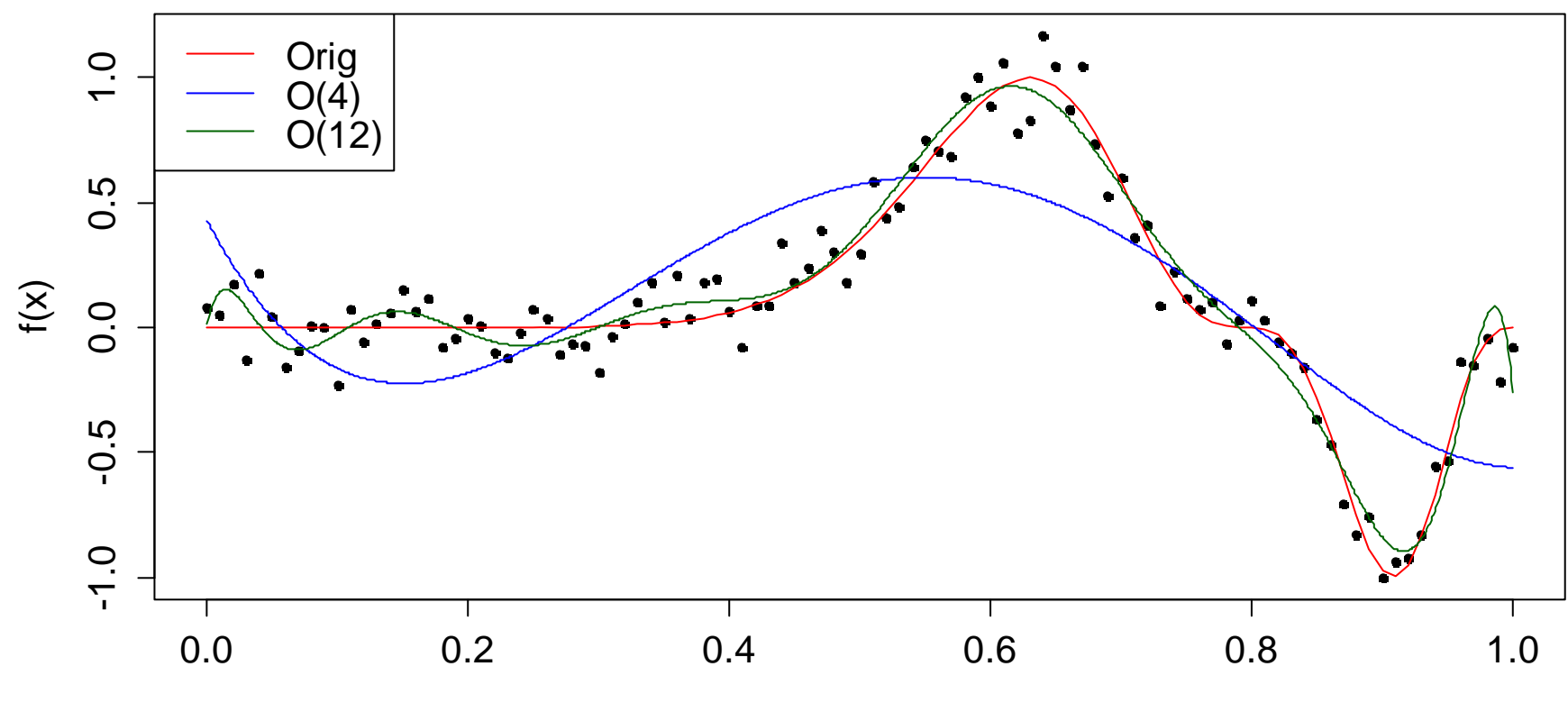

Funktionale Form: Dichtefunktion <sup>2</sup> *<sup>N</sup>*(0.5,0.15 ) **Anpassung mit polynomialer Basis**

## *Smoothing with Polynomial Basis Functions*

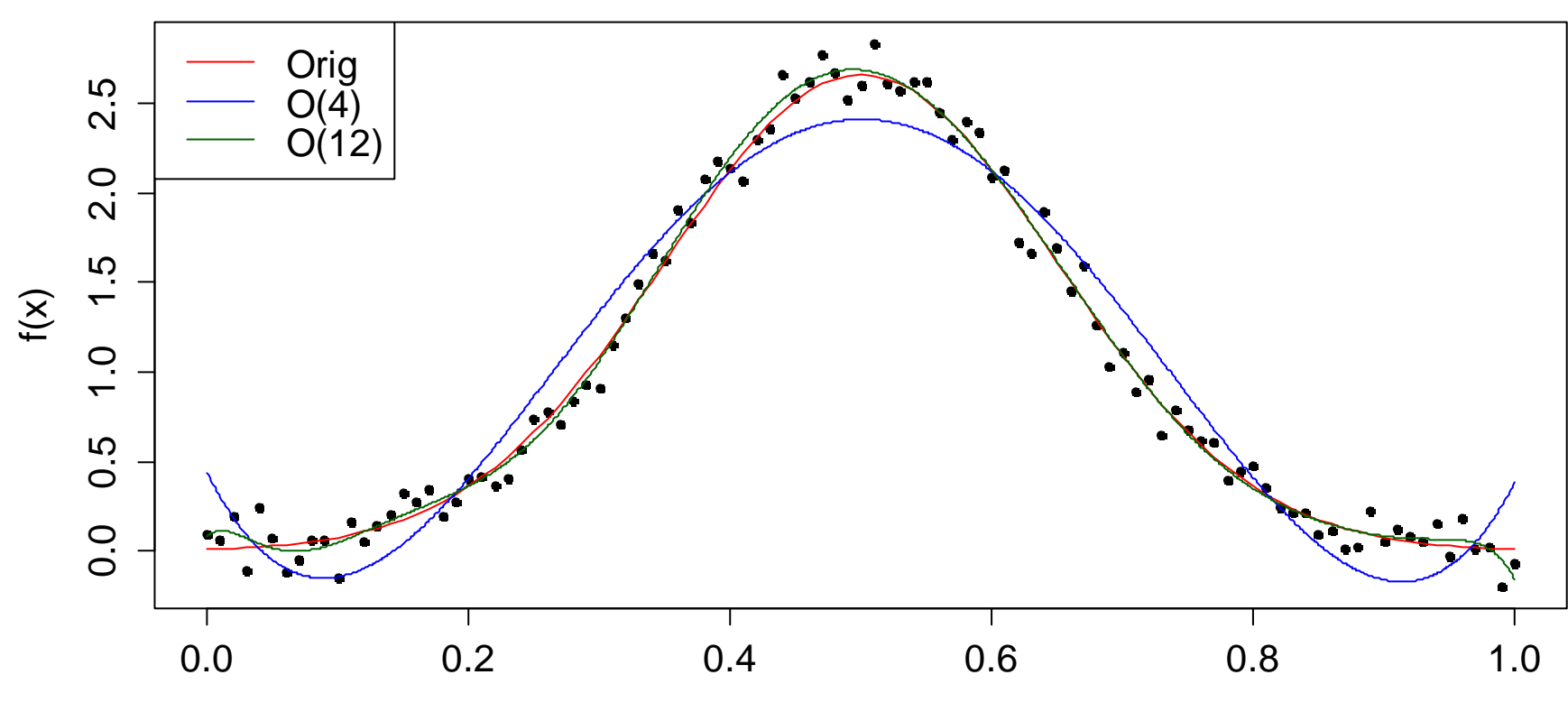

Funktionale Form: Dichtefunktion <sup>2</sup> *<sup>N</sup>*(0.5,0.15 ) **Anpassung mit polynomialer Basis**

### *Resampling on Example 1*

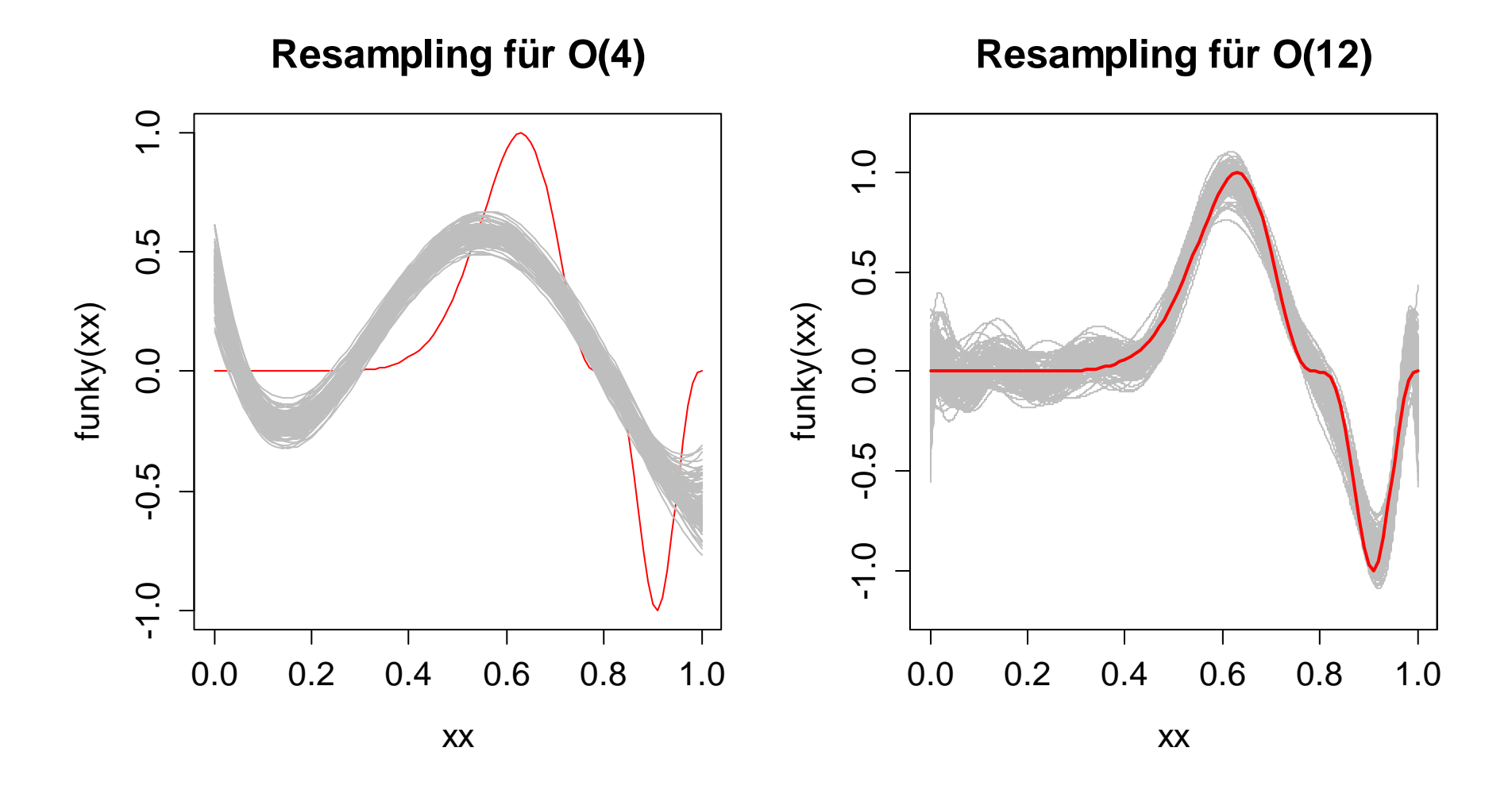

### *Resampling on Example 2*

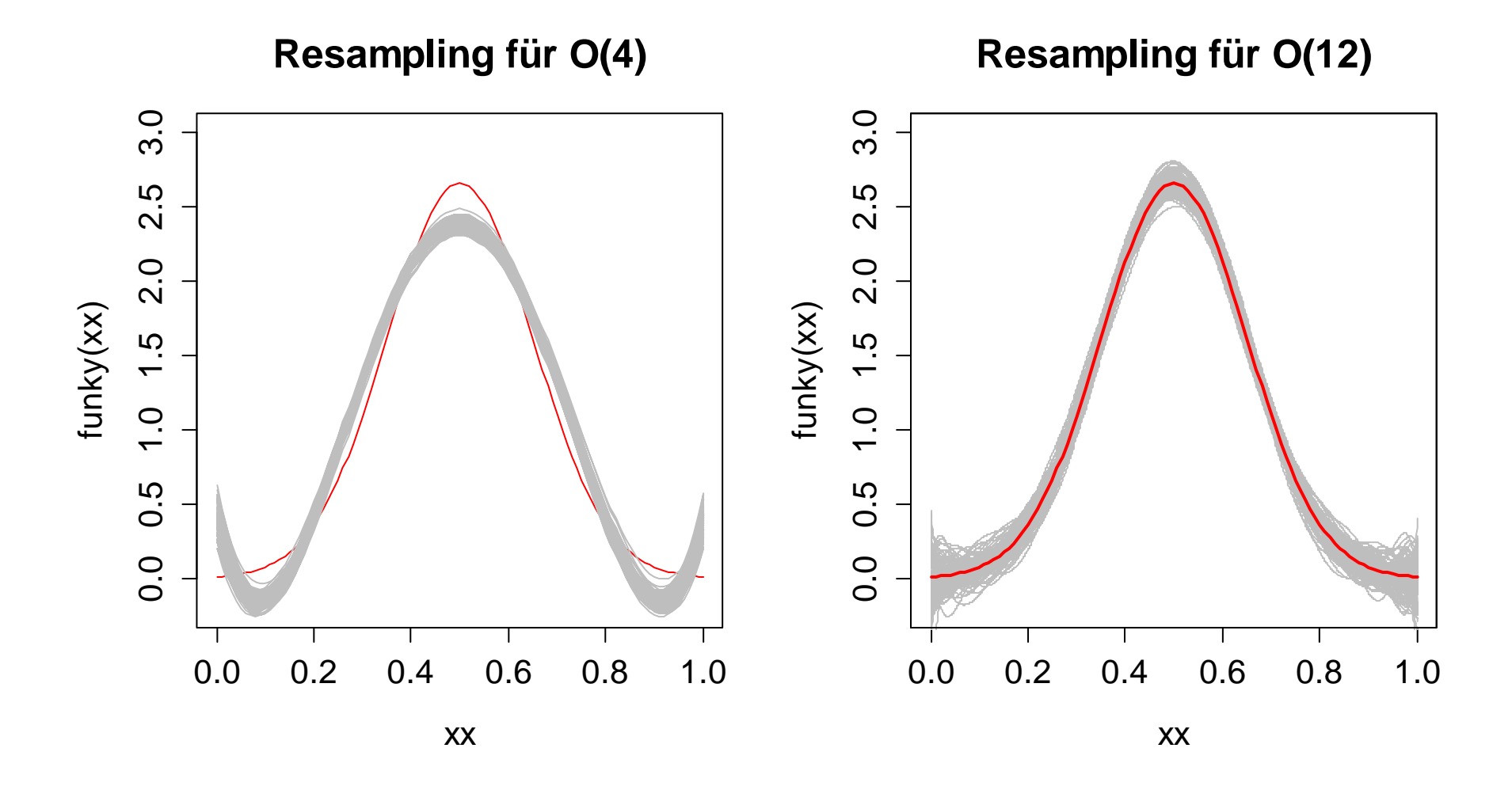

## *What is a Better Alternative?*

As the simulation results have shown us, using polynomial basis functions has some severe drawbacks and will not results in a fruitful generalized multiple regression approach.

**Idea:** why not using basis functions that minimize

$$
\sum_{i=1}^n (y_i - f_j(x_{ij}))^2 + \lambda \int_{-\infty}^{+\infty} f''(u) du
$$

This criterion implements a trade-off between goodness-of-fit and smoothness of the function. Attractive, but how can we find a solution?

 $\rightarrow$  The solution will always be a cubic B-spline!!!

# *Regression Splines*

We define a basis consisting of cubic B-splines on the interval  $[a,b]$  by imposing the following conditions on the knots, which are fixed at the observations  $x_{1j},...,x_{nj}$  :

- 1) Each of the basis functions must be different from zero only over a range of 4 knots, so that its influence remains local.
- 2) The basic form of  $h_m(\cdot)$  is a local polynomial of third order.
- 3) These basis functions are twice continuously differentiable at each of the knots. This implies smoothness of the fit consisting of numerous local functions.
- 4) The integral over all basis functions shall be equal to 1.

# *Generating a Spline Basis*

In R, such a regression spline basis can be generated conveniently:

> set.seed(21) > library (splines) > funky <- function(x) sin(2\*pi\*x^3)^3 > xx <- seq (0, 1, by=0.01) > yy <- funky(xx) + 0.1\*rnorm (101) > kn <-c(0,0,0,0,.2,.4,.5,.6,.7,.8,.85,.9,1,1,1,1) > bx <- splineDesign (kn, xx) > gs <- lm (yy ~ bx) > matplot(xx, bx, type="l") > matplot(xx, cbind (yy, gs\$fit), type="pl")

### *Spline Basis and Resulting Fit*

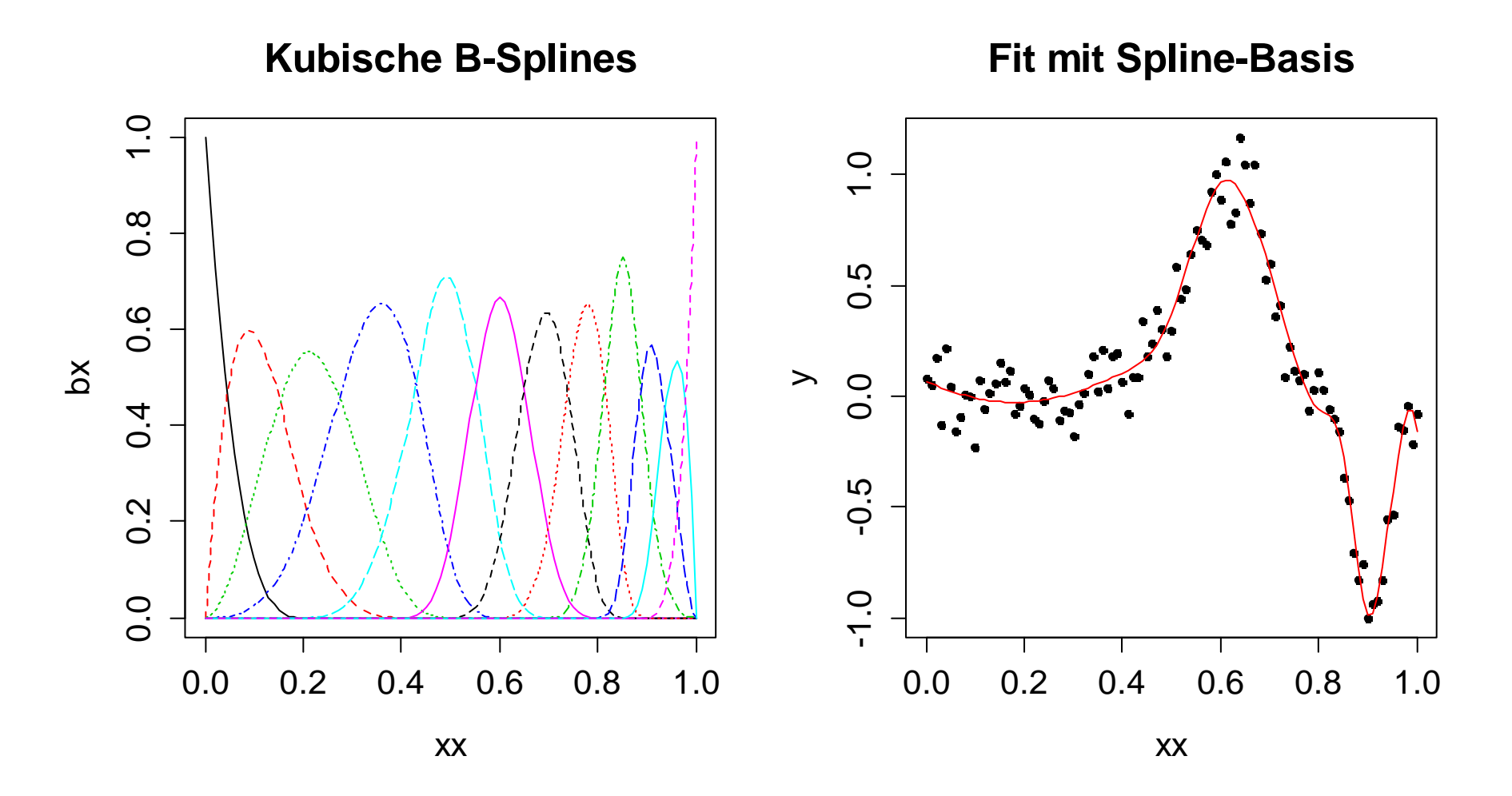

## *GAM Using a Spline Basis*

In practice, we will rarely be satisfied with simple models, but require fitting multiple predictor GAMs. The idea is as follows:

$$
y_i = \beta_0 + f_1(x_{i1}) + f_2(x_{i2}) + \dots + f_p(x_{ip}) + E_i
$$

The principle is that for each predictor  $x_j$ , we will have a flexible and exploratively determined contribution  $\,f_j(\cdot)\,$  that is rooted on a basis consisting of cubic B-splines with correct complexity. There is an excellent implementation in R…

 $\rightarrow$  How can this model be estimated?

 $\rightarrow$  How can one determine the correct smoothness of  $f_j(\cdot)$ ?

# *Backfitting-Algorithm*

There is no single step solution to a multiple predictor GAM. We pursue an iterative approach that is based on stepwise solution of 1-dimensional problems:

- 1) Initialize  $\hat{\beta}_0 = \overline{y}$  and  $f_j(\cdot) = 0$  for all  $\beta_0 = \overline{y}$  and  $f_i(\cdot) = 0$  for all  $j = 1,..., p$
- 2) Repeat for all  $j = 1, ..., p$  until convergence:
	- -Compute  $\tilde{y}_i = y_i - \beta_0$ ˆ $\tilde{y}_i = y_i - \hat{\beta}_0 - \sum_{k \neq j} f_k(x_{ik})$
	- -Solve the 1-dimensional problem for  $f_i(\cdot)$  on  $\bullet$  1-dimensional problem for  $f_j(\cdot)$  on  $(x_{ij}, \tilde{y}_i)$
	- $-\text{Center} \ \hat{f}_j(\cdot) \leftarrow \hat{f}_j(\cdot) n^{-1}\sum_i \hat{f}_j(x_{ij})$

**Note:** the solution will only be identifiable if  $\sum_i \hat{f}$  $\sum_{i} \hat{f}_{j}(x_{ij}) = 0$ 

## *Implementation in* library(mgcv)

- The backfitting-algorithm and in particular R function gam() also allows for having parametric terms in the model.
- The estimation in R package  ${\tt mgcv}$  is not based on the backfitting algorithm specified above, but on the more sophisticated Lanczos approach (w/o details here…).
- Syntax: fit <- gam(resp ~ s(p1) + s(p2) + p3, data=ex)
- The complexity of the spline basis for each component will be estimated exploratively using cross validation. It may be overruled by typing  $s(p1, df=...).$

### *Example: Prestige Data*

```
> fit <- gam(prestige ~ s(income) + s(education), data=…)
> summary(fit)
Family: gaussian; Link function: identity 
Formula: prestige \sim s(income) + s(education)
---Parametric coefficients:Estimate Std. Error t value Pr(>|t|) 
(Intercept) 46.8333 0.6889 67.98 <2e-16 ***
---Approximate significance of smooth terms:
              edf Ref.df F p-value
s(income) 3.118 3.877 15.29 8.94e-10 ***
s(education) 3.177 3.952 38.34 < 2e-16 ***
---R-sq.(adj) = 0.836 Deviance explained = 84.7%
GCV = 52.143 Scale est. = 48.414 n = 102
```
### **Applied Statistical Regression AS 2015 – Generalized Additive Modelling** *Example: Partial Residual Plots*

> plot(fit, shade=TRUE, residuals=TRUE, pch=20, main=…)

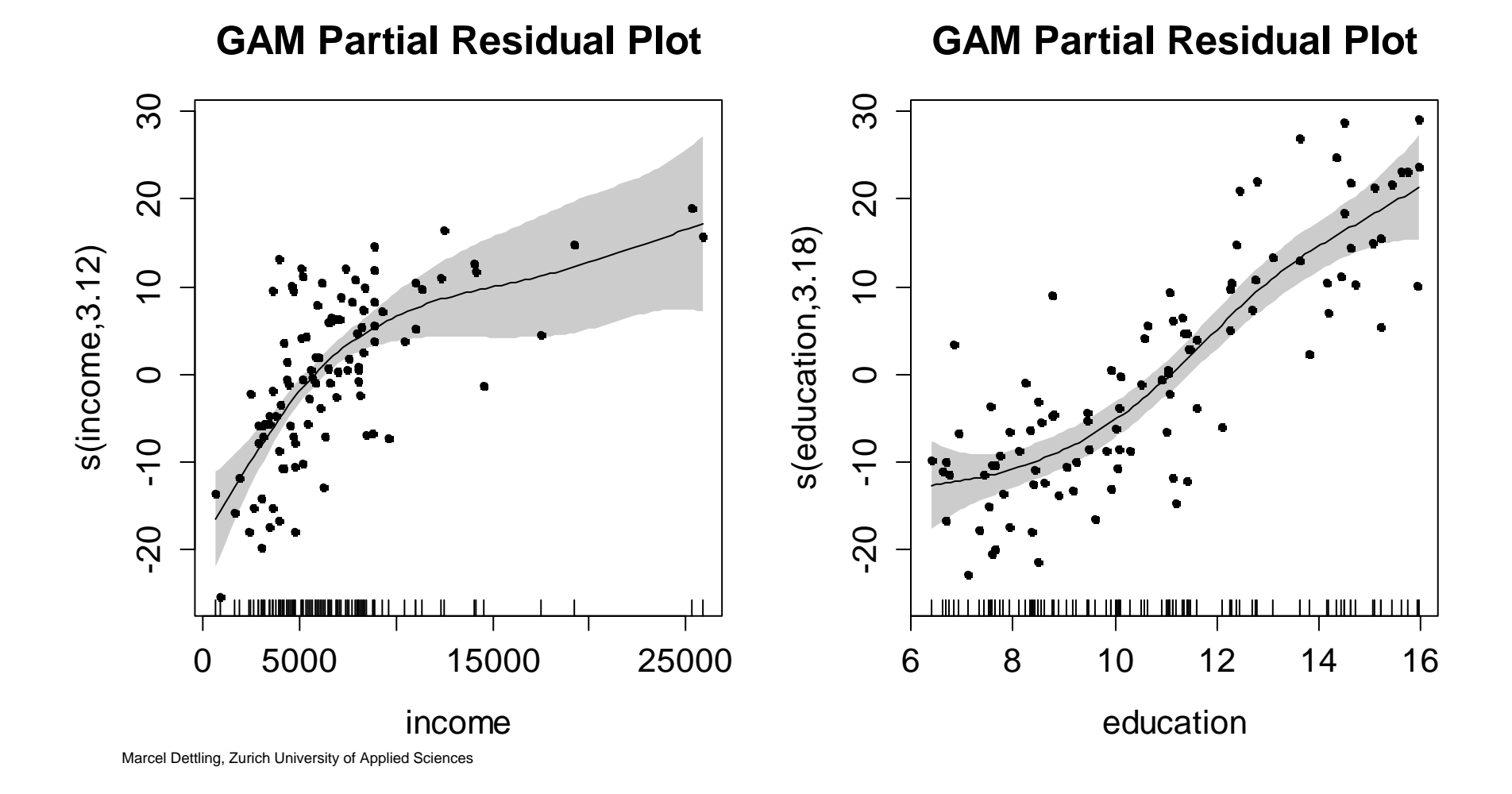

### *Example: Residual Analysis*

> gam.check(fit, pch=20, rep=100)

Method: GCV Optimizer: magic

Smoothing parameter selection converged after 4 iterations The RMS GCV score gradiant at convergence was 9.783945e-05 The Hessian was positive definite.

```
The estimated model rank was 19 (maximum possible: 19)
Model rank = 19 / 19
```
Basis dimension (k) checking results. Low p-value (k-index<1) may indicate that k is too low, especially if edf is close to k'.

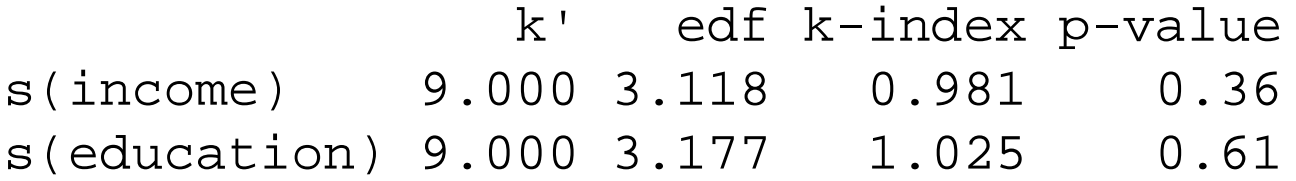

### *Example: Residual Analysis*

> gam.check(fit, pch=20, rep=100)

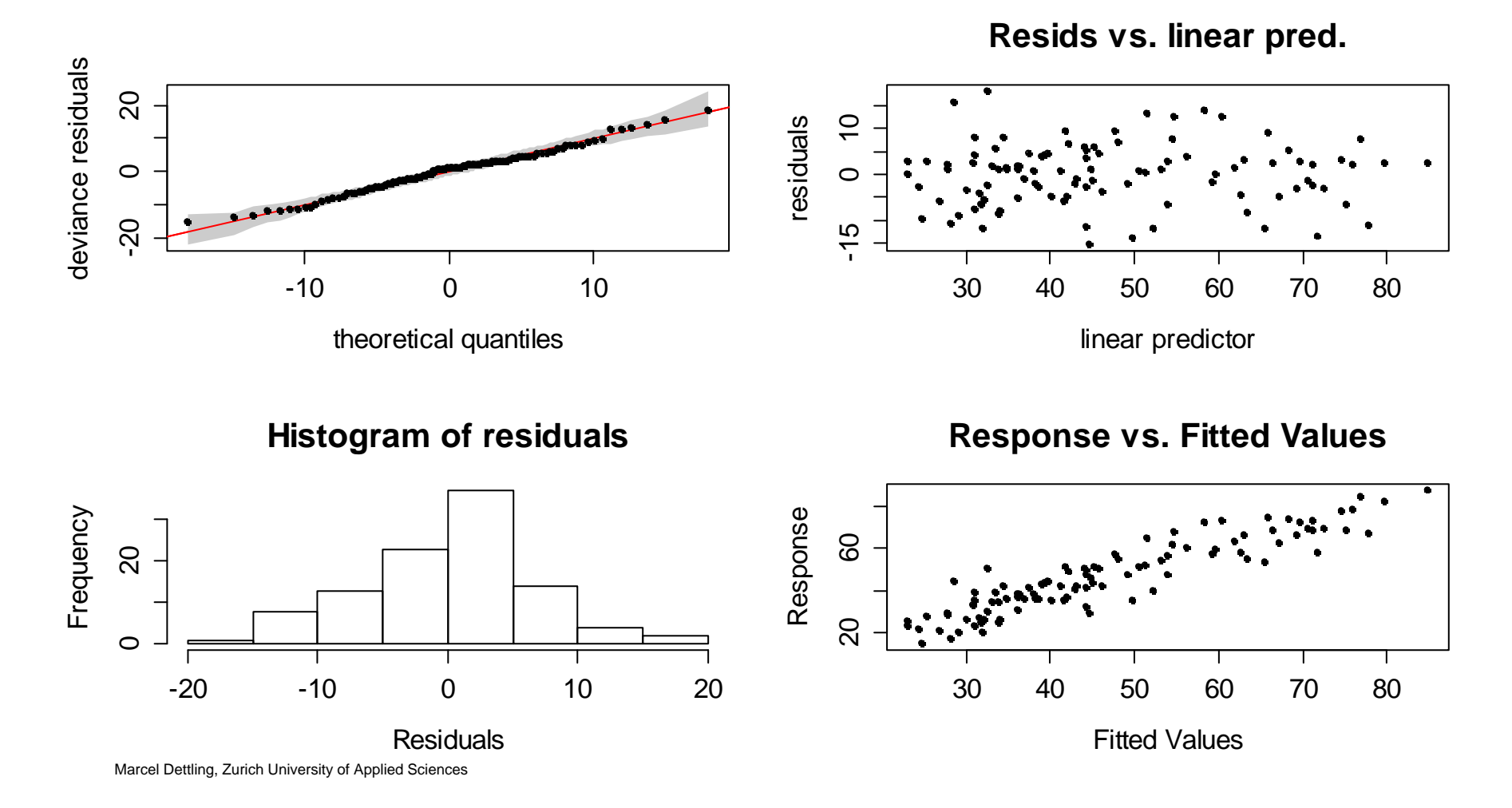

### **Applied Statistical Regression AS 2015 – Generalized Additive Modelling** *Example: Visualizing the Fit*

> vis.gam(fit, theta=45, phi=30)

**2-Dimensional Fit Visualization**

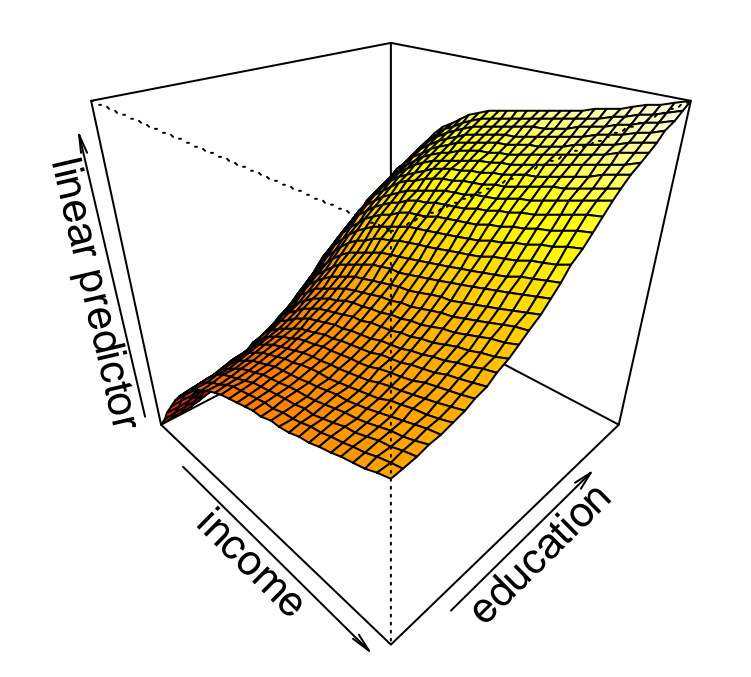

Note: both predictors contribute in a nonlinear fashion, but model is additive!

# *Testen for Linearity*

Function gam() determines the degrees of freedom for each of the predictors data-adaptively. If no flexibility is required, we can obtain  $df=1$ . In that case, the predictor contributes linearly.

However, in many situations one may be interested in formally testing whether a GAM yields a better fit than using OLS. This can be done on the basis of a test that gauges RSS versus the degrees of freedom of the respective models.

```
> fitEstimated degrees of freedom:
3.12 3.18 total = 7.3
```
The GAM for the Prestige data spends 7.3 degrees of freedom. The competing OLS model only takes 3 of them!!!

Marcel Dettling, Zurich University of Applied Sciences

### **Applied Statistical Regression AS 2015 – Generalized Additive Modelling** *Testen for Linearity*

```
> fit.ols <- gam(prestige ~ income + education, data=…)
Family: gaussian; Link function: identity 
Formula: prestige ~ income + education
Total model degrees of freedom 3 
GCV score: 62.84693 > deviance(fit.ols)
[1] 6038.851
> dd <- deviance(fit.ols)-deviance(fit); dd
[1] 1453.856
> 1-pchisq(dd, 7.3-3)
[1] 0
```
The GAM has a highly significant edge on OLS. However, we need to use variable transformations in the OLS model.

# *Testen for Linearity*

There is some alternative (better) functionality that carries out the test for linearity as a one-line-command:

```
> anova(fit.ols, fit, test="Chisq")
Analysis of Deviance Table
Model 1: prestige \sim income + education
Model 2: prestige \sim s(income) + s(education)
 Resid. Df Resid. Dev Df Deviance Pr(>Chi)
1 99.000 6038.9 2 94.705 4585.0 4.2951 1453.9 6.783e-06 ***
```
As we can see, the computed value for the test statistic is identical to the one one the previous slide. There is some rounding-based difference in the p-value, though.

## *Non-Numerical Response Variable*

- $\rightarrow$  So far, the response  $y_i$  was a continuous random variable **with infinite range, where the conditional distribution was**   $\boldsymbol{\mathsf{a}}$  Gaussian, i.e.  $\left. y_{i}\right|X_{i}\sim N(\hat{y}_{i},\sigma_{E}^{2})$ , see next slide.
- $\rightarrow$  If the task is modeling binary, binary or multinomial response (i.e. probabilities or proportions) or a count, this is not doable correctly with the methods that were discussed yet.
- $\rightarrow$  We will present some additional techniques which implement linear modeling for these different types of responses. As we will see, there is a generic framework that incorporates all of these, as well as multiple linear regression.

### *Conditional Gaussian Distribution*

**Linear Regression with Gaussian Distributions**

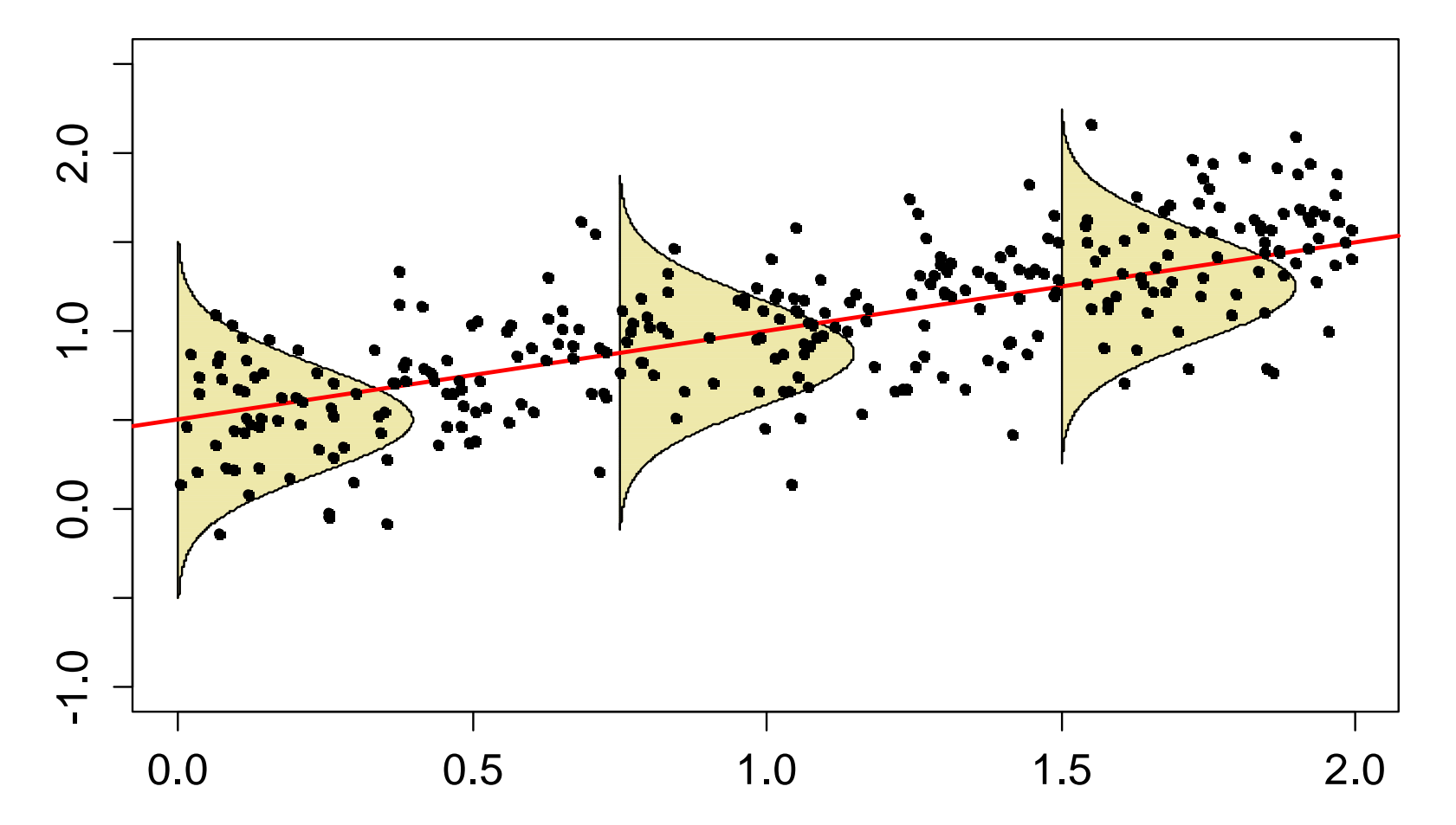

# *Binary Response / Logistic Regression*

#### **What is the question?**

In toxicological studies, one tries to infer wheter a lab mouse survives when it is given a particular dose of poisonous matter. In human medicine, one is often interested in the question how much of a drug is required to see an effect, i.e. pain reduction.

#### **Mathematics:**

- $\rightarrow$  The response variable  $y_i \in \{0,1\}$  is binary
- $\rightarrow$  The conditional distribution  $y_i$  |  $X_i \sim Bernoulli(p_i)$
- $\rightarrow$  The fitted value is the expectation of the above conditional distribution, and hence the probability of death/survival  $\,p_{_i}^{}\,.$

## *Binary Response / Logistic Regression*

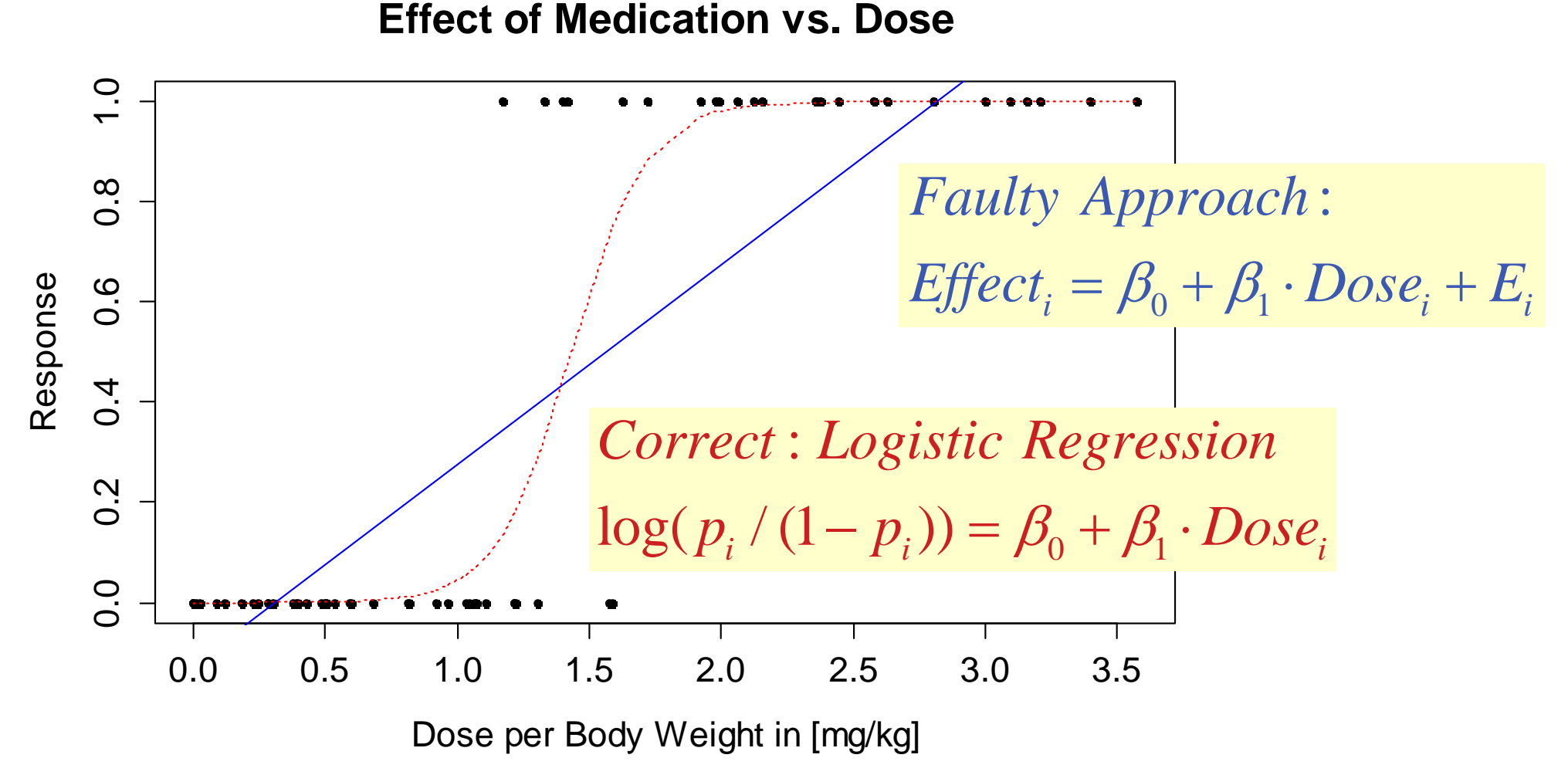

## *Count Response / Poisson Regression*

#### **What are predictors for the locations of starfish?**

- $\rightarrow$  analyze the number of starfish at several locations, for which we also have some covariates such as water temperature, ...
- $\rightarrow$  the response variable is a count. The simplest model for this assumes a Poisson as the conditional distribution.

We assume that the logged parameter  $\lambda_i$  at location *i* depends in a linear way on the covariates:

$$
y_i \mid X_i \sim Pois(\lambda_i)
$$
, where  $log(\lambda_i) = \beta_0 + \beta_1 x_{i1} + ... + \beta_p x_{ip}$ 

## *Generalized Linear Models*

#### **What is it?**

- General framework for regression type modeling
- Many different response types are allowed
- Notion: the responses' conditional expectation has <sup>a</sup> monotone relation to a linear combination of the predictors.  $g(E[y_i | X_i]) = \beta_0 + \beta_1 x_{i1} + ... + \beta_p x_{ip}$
- Some further requirements on variance and density of *y*

#### **may seem complicated, but is very powerful!**